Betha Sistemas

Exercício de 2020

Dezembro

Página: 1/1

## **RIO DE JANEIRO CAMARA MUNICIPAL DE JAPERI**

Balancete da Receita de Dezembro - Administração Direta

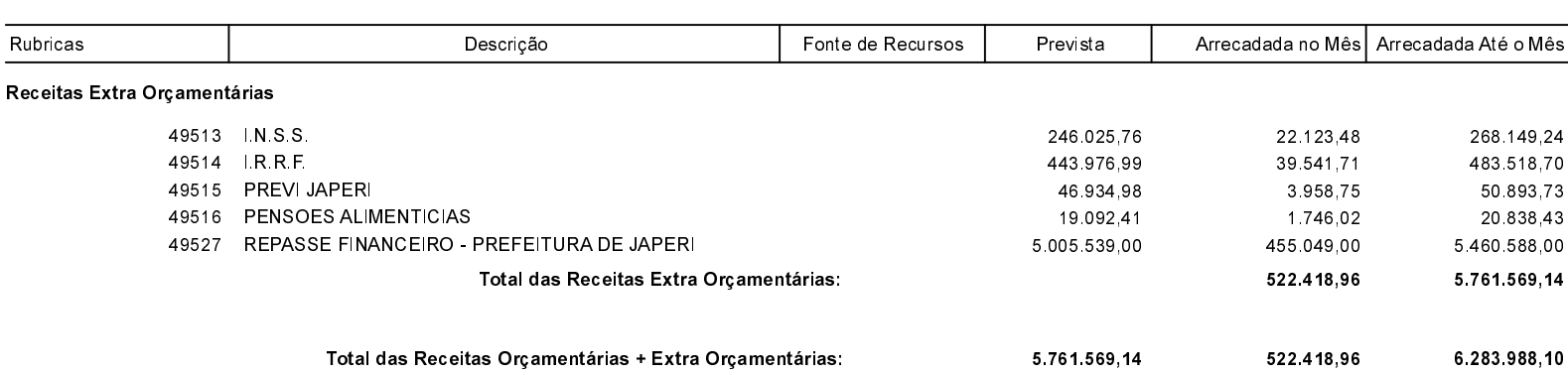